## Ejemplo de bibliografía para L<sup>A</sup>TEX con BibTeX

## José A. Alonso

28 de abril de 2018

En este ejemplo se incluye la bibliografía al final, pero usando gestor bibliográfico BibTeX de L<sup>A</sup>TEX y el procesador de documentos [latexmk.](https://ctan.org/pkg/latexmk)

Para el ejemplo se usa el fichero [referencias.bib](./referencias.bib) que contiene una colección de referencias bibliográficas de donde se seleccionarán las que se citen en el texto. Su contenido es

@Book{Hutton,

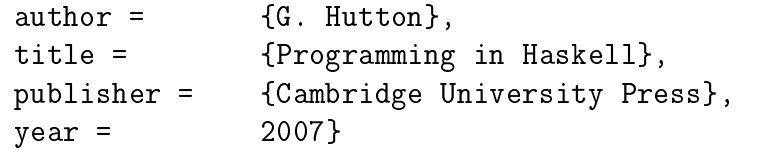

@Book{Polya,

```
author = {G. Pólya},
title = {Cómo plantear y resolver problemas},
publisher = {Editorial Trillas},
year = 1965}
```
En la bibliografía hay dos libros: uno sobre programación funcional [\[1\]](#page-0-0) y otro sobre resolución de problemas [\[2\]](#page-0-1)).

Se puede volver a citar. Por ejemplo, el de resolución de problemas [\[2\]](#page-0-1) y el de programación funcional [\[1\]](#page-0-0).

Para aprender más sobre las bibliografías en L<sup>AT</sup>EX puedes ver el artículo de Mauricio Anderson Curso de IA[TEX: Referencias y bibliografía.](https://mauricioanderson.com/curso-latex-referencias-bibliografia-bibtex/#Bibliografia)

## Referencias

<span id="page-0-0"></span>[1] G. Hutton. Programming in Haskell. Cambridge University Press, 2007.

<span id="page-0-1"></span>[2] G. Pólya. Cómo plantear y resolver problemas. Editorial Trillas, 1965.